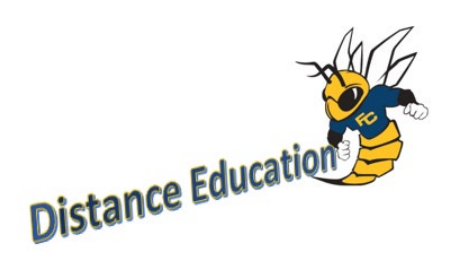

## Smarthinking Setup in Canvas

"With online tutoring services from Smarthinking, students get on-demand, individual instruction and support from expert online tutors across a wide variety of [subjects](https://www.pearson.com/us/higher-education/products-services-institutions/smarthinking-online-tutoring/subjects.html) — from beginner to advanced, up to 24 hours a day" (Pearson).

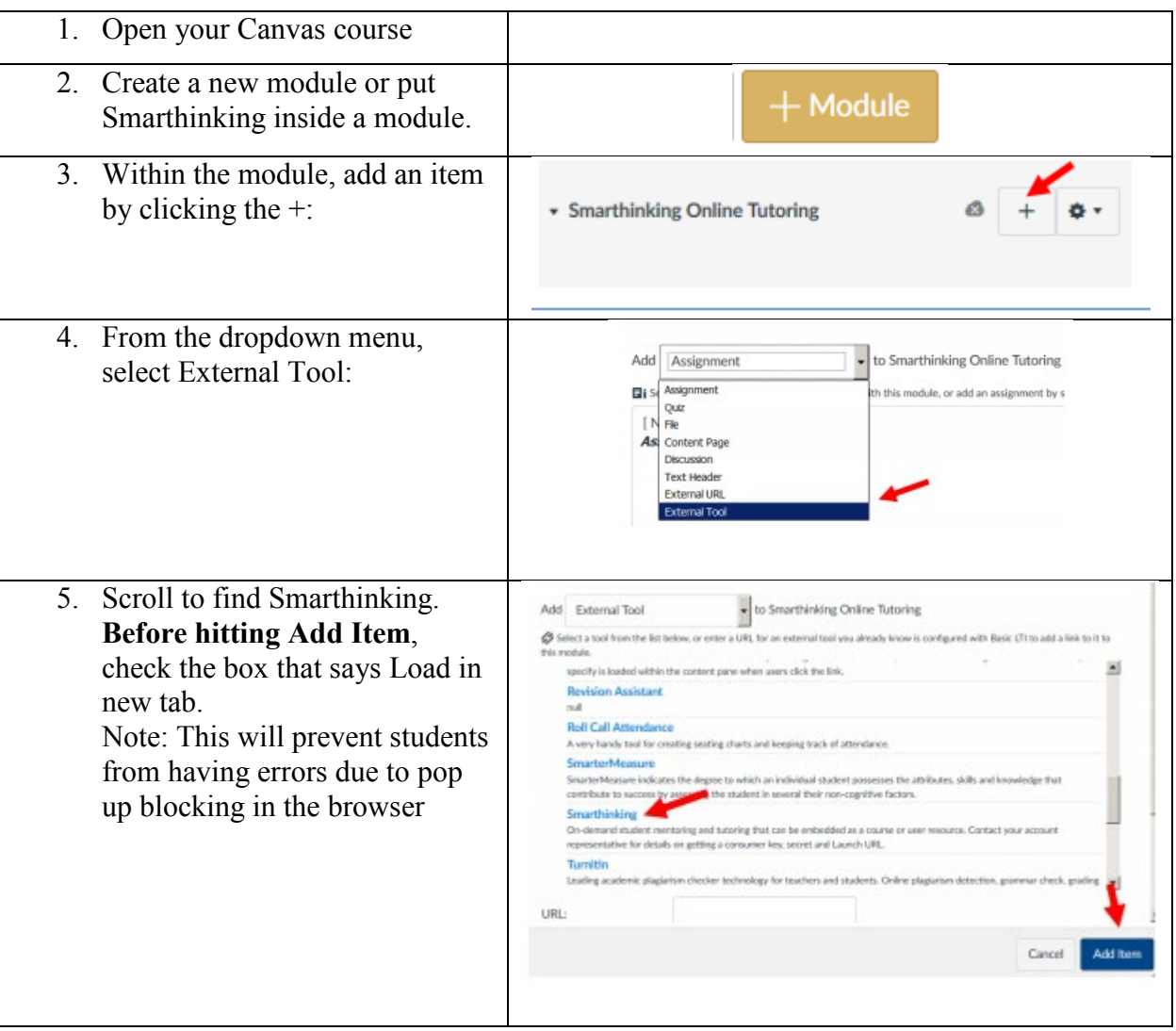

Students now have access to online tutoring from their Canvas Course.

![](_page_0_Picture_5.jpeg)